# SuomiNet - FreeWave Wireless Communication Link

594 Beth Bartel June 18, 2020 [SuomiNet](https://kb.unavco.org/category/facility-managed-projects/suominet/98/) 1174

**NOTE: The outdated and offensive "master-slave" terminology has been replaced with "Access point (AP) - Station/endpoint (STA)" in all instances, but will still remain in the configuration software when implemented**

*Note - content is provided for historical continuity and may be out of date. The UNAVCO SuomiNet pages are not actively maintained, and up-to-date SuomiNet information should be obtained from UCAR's COSMIC program at:* [www.cosmic.ucar.edu/suominet.html](http://www.cosmic.ucar.edu/suominet.html)

**Part List** - The following parts are required for Configuration 3 SuomiNet sites using a radio link between the GPS receiver and the system computer.

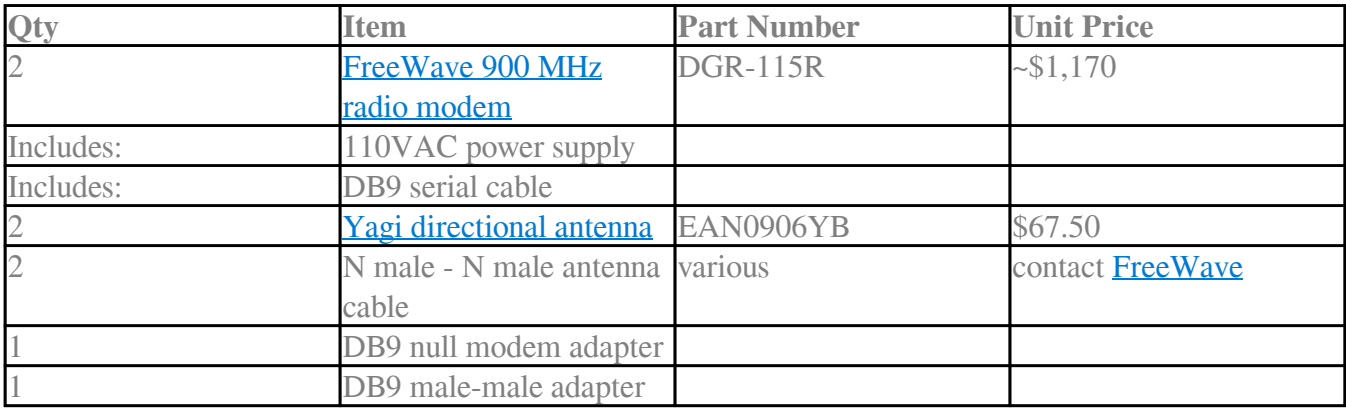

### Configuration 3 radio link part list

**FreeWave parts available from:**

 FreeWave Technologies, Inc. 1880 South Flatiron Court Boulder, CO 80301 (303) 444-3862 (303) 786-9948 fax [www.freewave.com](http://www.freewave.com)

To configure the radio modem:

- 1. Login as user *suomiops*
- 2. Connect the modem to the computer serial port 2 using a straight serial cable
- 3. Type the following command: *cu -l /dev/ttyS1 -s19200*
- 4. Press the setup button on the radio modem to see the configuration menu

## DGR-115R SuomiNet Configuration Settings

#### **Operation Mode:**

 (0) Point to Point Master (computer end radio) or (1) Point to Point Slave (GPS receiver end radio)

#### **Baud Rate:**

(4) 38,400

#### **Call Book:**

Number corresponding to the other radio modem.

#### **Radio Transmission Characteristics:**

- (0) FreqKey 0
- (1) Max Packet Size 9
- (2) Min Packet Size 0
- (3) Xmit Rate 1
- (4) RF Data Rate 3
- (5) RF XMIT Power 9
- (6) Slave Security 1
- (7) RTS to CTS 0
- (8) Retry Time Out 255
- (9) Lowpower Mode 0

#### **MultiPoint Parameters:**

- (0) Number Repeaters 0
- (1) Master Packet Repeat 3
- (2) Max Slave Retry 9
- (3) Retry Odds 9
- (4) DTR Connect 0
- (5) Repeater Frequency 0
- (6) NetWork ID 255
- (7) Reserved
- (8) MultiMasterSynch 0
- (9) 1 PPS Enable/Delay 255
- (A) Slave/Repeater 0
- (B) Diagnostics 0
- (C) SubNet ID Disabled
- (D) Radio ID Not Set

#### **TDMA Menu:** NA

Online URL: <https://kb.unavco.org/article/suominet-freewave-wireless-communication-link-594.html>